# Tracked IMERG Mesoscale Precipitation Systems (TIMPS) Documentation: Version 1.1

James Russell, University of Utah

## TIMPS Availability

The TIMPS homepage can be found at: <https://jrussell.chpc.utah.edu/timps/>

The TIMPS data is currently available via an http server at: <https://home.chpc.utah.edu/~u0816744/TIMPS/>

A python download script (that uses lftp) is available at: [https://home.chpc.utah.edu/~u0816744/TIMPS/download\\_TIMPS\\_andor\\_Track.txt](https://home.chpc.utah.edu/~u0816744/TIMPS/download_TIMPS_andor_Track.txt)

### Input Data

The raw data is NASA's Integrated Multi-satellitE Retrievals for GPM (IMERG) V06B Final product. This data was downloaded from NASA GES DISC: [https://disc.gsfc.nasa.gov/datasets/GPM\\_3IMERGHH\\_06/summary?keywords=IMERG](https://disc.gsfc.nasa.gov/datasets/GPM_3IMERGHH_06/summary?keywords=IMERG)

## **Tracking**

#### *Tracking Algorithm*

The Forward in Time (FiT) algorithm, developed and maintained by Gregor Skok at the University of Ljublijana is used to track precipitation systems in IMERG data for the TIMPS data set. The FiT algorithm was previously used to track precipitation systems in the IMERG predecessor TRMM 3B42. The FiT algorithm uses a process called cascading thresholds to separate systems in space and then uses a simple overlapping in time to connect systems in time. More information on the basic FiT algorithm can be found in the following publication and its predecessors:

[https://journals.ametsoc.org/view/journals/clim/26/8/jcli-d-12-00135.1.xml\)](https://journals.ametsoc.org/view/journals/clim/26/8/jcli-d-12-00135.1.xml).

For the TIMPS data set, a few modifications were made to the algorithm. These include the addition of a separation distance and a change to the algorithm that allows periodic tracking in the x-direction. The separation distance parameter allows the user to control when two systems that were previously one system become separate systems. This allows for splitting of two systems to occur and for them to maintain the same ID until their centers are greater than the separation distance apart.

#### *Thresholding*

Prior to tracking, the IMERG data must be processed using smoothing and thresholding. Smoothing is required to normalize the data between different satellite overpasses at different times and for a reduction in noise to allow the algorithm to process systems more accurately. For TIMPS a normalized threshold is used. In this process, a minimum threshold is set, and then contiguous areas of precipitation are thresholded based on a fraction of their maximum precipitation. This allows for the FiT algorithm to treat each contiguous area separately.

#### *Tracking and Thresholding Parameters*

- Smoothing: Uniform moving average with 5 grid cell  $(\sim]50$  km) window
- Minimum threshold: 1 mm/hr
- Normalized fractional thresholds: 0.11, 0.33
- Separation distance: 20 grid cells (~200km)

#### *Domain*

The domain is a global tropical strip, between 30.05 N and 30.05 S. Systems that spend any time on the edge of that domain are not processed since they may be incomplete systems. As a result, bulk statistics on systems at the edge of the domain may be somewhat incomplete and therefore should be used with caution.

#### *Tracking period*

The data set is currently available for the GPM period (2014-2020). Tracking is performed in 1 year intervals. For each year there is a 1 week buffer at the beginning to allow for spin up of the tracking algorithm and a 2 week buffer period at the end to allow for the FiT algorithm to complete tracking of any systems that began in the previous year.

### Organization and Format

All output data is in netcdf format. The data is organized into two sets of files as in the figure below. The two sets of files are the geographical tracking files (Track) and the individual system files (TIMPS). The front page also has a python/lftp download script and this documentation.

## Index of  $\sim$ u0816744/TIMPS

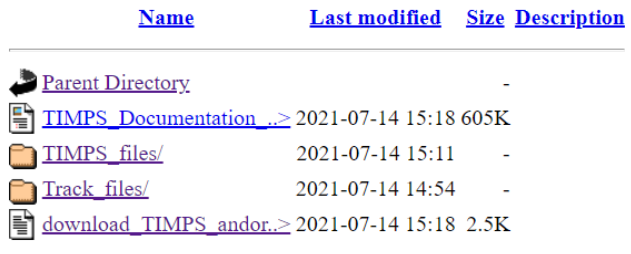

Each tracked system has it's own netcdf file with various variables to quantify it. TIMPS files are available in year and month directories corresponding to the first time in each TIMPS file. Any of those systems may have times in the next year/month depending on how long the FiT algorithm tracked that system. By retaining only systems that began in the year the tracking was run for, we ensure the data set is continuous for the full period with no overlapping or twice tracked systems. Not all systems tracked by the FiT algorithm are retained as TIMPS files. Only those that reach at least 3000 km<sup>2</sup> in area and exhibit a maximum rain rate of at least 10mm/hr (an approximate convective cutoff for IMERG) are retained. The systems may still be smaller than 3000 km<sup>2</sup> at times or have times when the rain rate is not greater than 10mm/hr. This condition ensures that they reach this cutoff at some point during their lifetime. This is to ensure only systems that may be deemed mesoscale convective systems are processed.

Each Tracking file contains the precipitation data from IMERG and the tracked system ID as designated by the FiT algorithm. This data is best used for identifying IDs of systems within a given area or time period as desired. A subsection of the SystemID data will look as below with different colors indicating different system IDs:

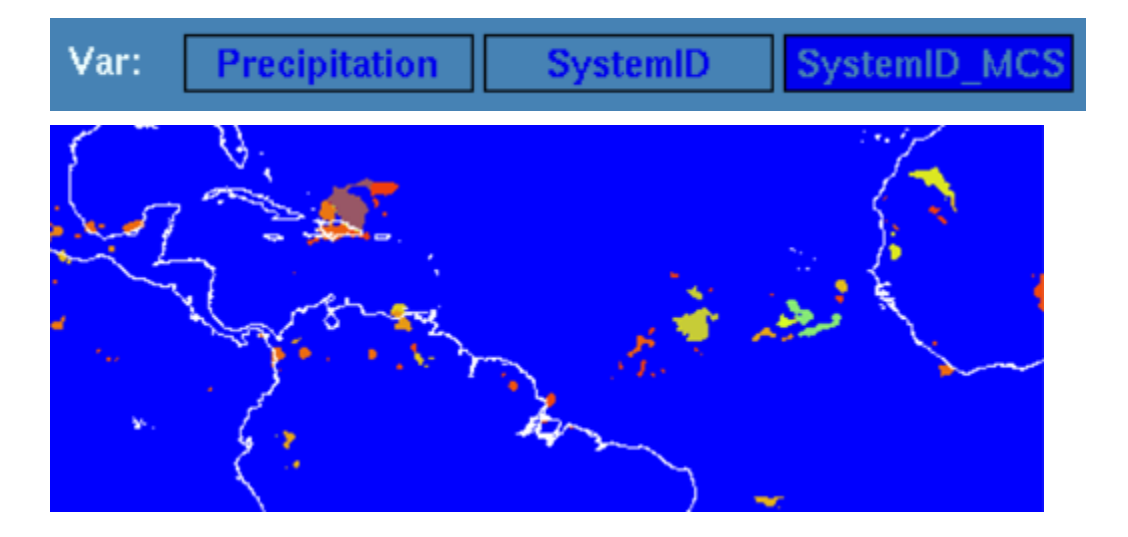

Each TIMPS file is provided in the TIMPS\_files directory under a directory of the year and month for which it started. TIMPS files are only available for the System IDs in SystemID\_MCS in the tracking files. An example of the directory structure is provided below:

## Index of /~u0816744/TIMPS/TIMPS\_files

**Name Last modified** Size Description

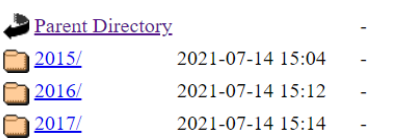

## Index of /~u0816744/TIMPS/TIMPS files/2015

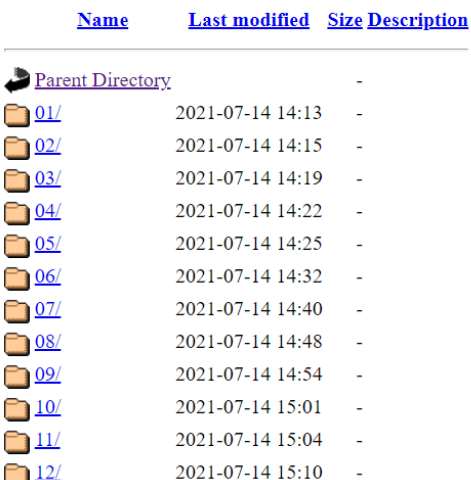

## Index of /~u0816744/TIMPS/TIMPS\_files/2015/01

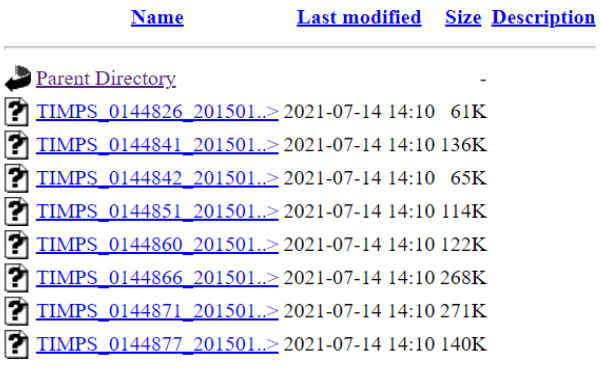

Each TIMPS file contains a variety of variables describing the system. Most variables are in a time-series format as in the below figure. Variables are available for all non-zero rain rate pixels within the system, >1mm/hr rain rate pixels, and >10mm/hr rain rate pixels. >10mm/hr is the proxy we use to represent convective rain rates within IMERG.

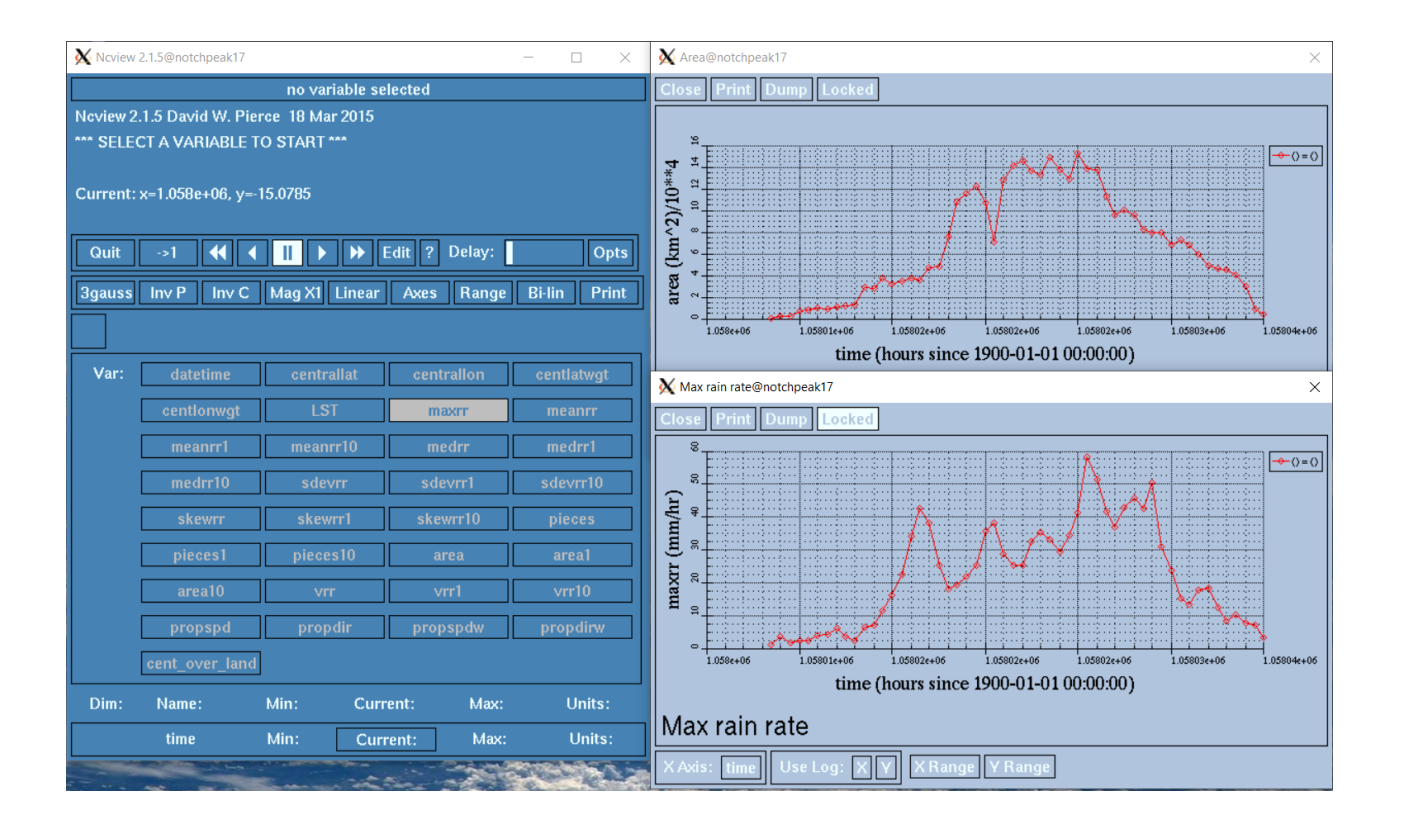

#### Variables

Netcdf variables:

- time a date number in hours since 1900/01/01 00:00.
- datetime time in YYYYMMDDhhmm format expressed as an integer. Both time variables follow the IMERG convention of representing the first time of that half hour period thus each time actually represents the 30 mins following that time.
- centrallat central latitude averaged over all grid cells (unit: degrees north)
- centrallon central longitude averaged over all grid cells (unit: degrees east)
- centlatwgt weighted (by rain rate) central latitude (unit: degrees north)
- centlonwgt weighted (by rain rate) central longitude (unit: degrees east)
- Ist local solar time calculated as UTC time plus a correction factor (lon\*24/360) in YYYYMMDDhhmmss expressed as an integer.
- maxrr the maximum rain rate (unit: mm/hr)
- meanrr mean of rain rates (unit: mm/hr)
- meanrr1 as above but only for rain rates >1mm/hr
- meanrr10 as above but only for rain rates >10mm/hr
- medrr median of rain rates (unit: mm/hr)
- medrr1 as above but only for rain rates >1mm/hr
- medrr10 as above but only for rain rates >10mm/hr
- sdevrr standard deviation of rain rates (unit: mm/hr)
- sdevrr1 as above but only for rain rates >1mm/hr
- sdevrr10 as above but only for rain rates >10mm/hr
- skewrr skewness of rain rates (no units)
- skewrr1 as above but only for rain rates >1mm/hr
- skewrr10 as above but only for rain rates >10mm/hr
- pieces number of contiguous areas making up the system (integer)
- pieces1 as above but only for rain rates >1mm/hr
- pieces10 as above but only for rain rates >10mm/hr
- area spatial area of the system (units:  $km^2$ )
- area1 as above but only for rain rates >1mm/hr
- area10 as above but only for rain rates >10mm/hr
- vrr area of each grid cells multiplied by rain rate of each grid cells, summed over all grid cells (units: mm km<sup>2</sup> hr<sup>1</sup>)
- vrr1 as above but only for rain rates >1mm/hr
- vrr10 as above but only for rain rates >10mm/hr
- propspd propagation speed of system centroid (units:  $ms^{-1}$ )
- propdir propagation direction of centroid calculated as direction centroid is moving toward from north (clockwise) (units: degrees)
- propspdw propagation speed of system rain rate weighted centroid (units:  $ms^{-1}$ )
- propdirw propagation direction of rain rate weighted centroid calculated as direction centroid is moving toward from north (clockwise) (units: degrees)
- cent over land binary indicating whether the center of the system is over land (1) or over water (0)

#### Netcdf groups:

Each TIMPS file also retains other variables as attribute (time) and value (variable: list of all values at each grid cell) pairs within a netcdf group (somewhat similar to a python dictionary with time as the keys and a variable as a list of values with each value representing a different grid cell).

- lat latitude of each grid cell at each time
- lon longitude of each grid cell at each time
- instrain rain rate of each grid cell at each time
- $\bullet$  loc over land binary indicating which grid cell is over land (1) and over water (0) at each time

#### Tropical Cyclone (TC) related attributes/variables:

Each TIMPS is checked for its proximity to TCs by comparing its central location with the all TCs in the IBTrACS database. Any TIMPS within double the IBTrACS defined radius of the TC center is deemed a component of a TC. For those that are deemed TCs, the following attributes are present:

- $\bullet$  within TC = True
- TCname cent (length time) the name of the TC it is close to at that time.

If not:

 $\bullet$  within TC = False

If True, a number of other variables exist:

● cent\_in\_tc (length time) - binary indicating whether center is within TC.

- dist\_cent\_cTC (length time) float indicating the distance in kms to the TC center.
- TCrad\_cent (length time) a float indicating the radius used for the TC.

Also, if True, a number of groups exist:

- dist\_loc\_cTC float indicating the distance in kms from each TIMPS pixel to the TC center.
- TCname\_loc the name of the TCeach pixel is close to at that time.
- TCrad\_loc the radius of the TC used for each pixel.